# Why memory management matters

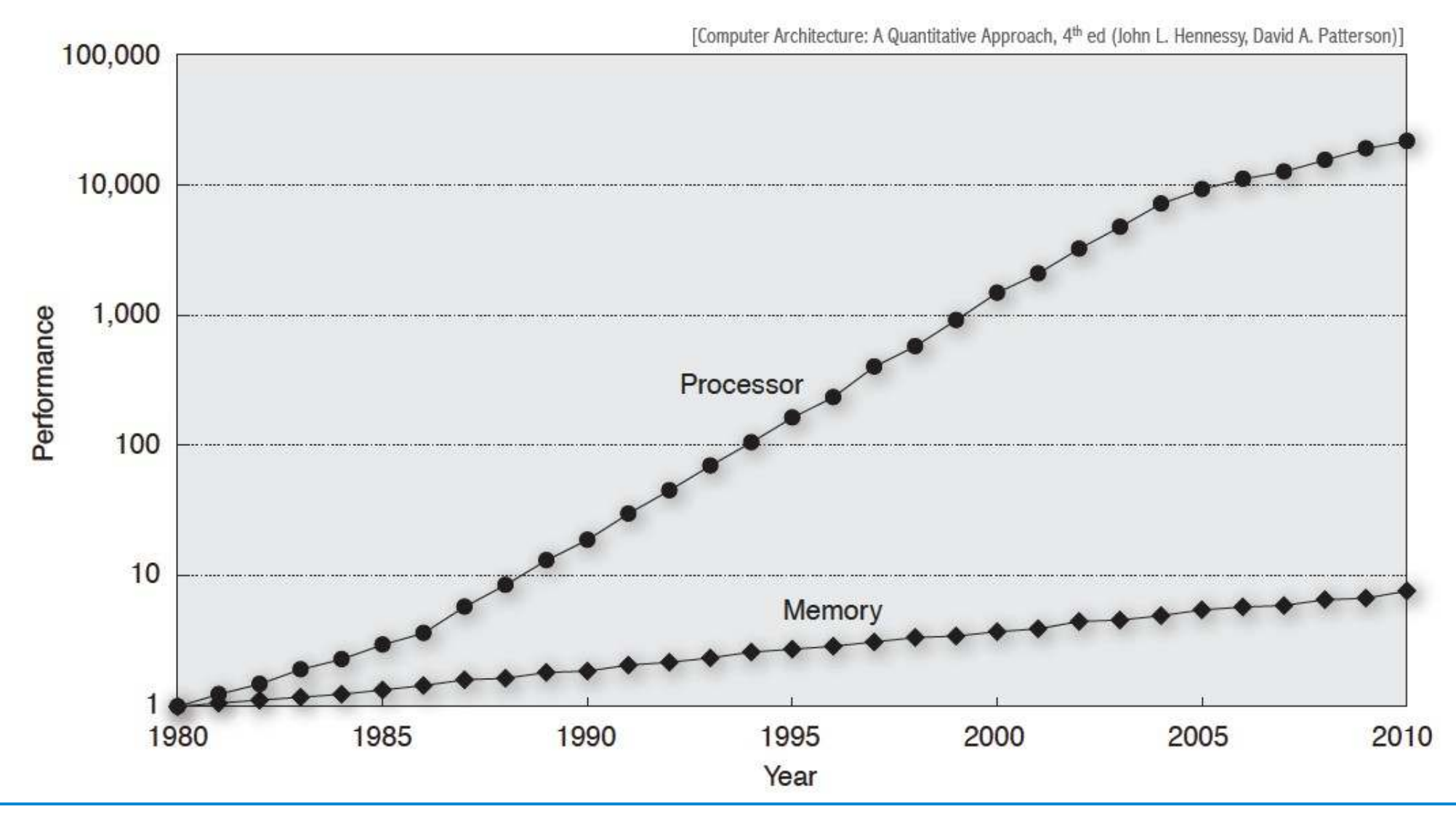

# Introduction

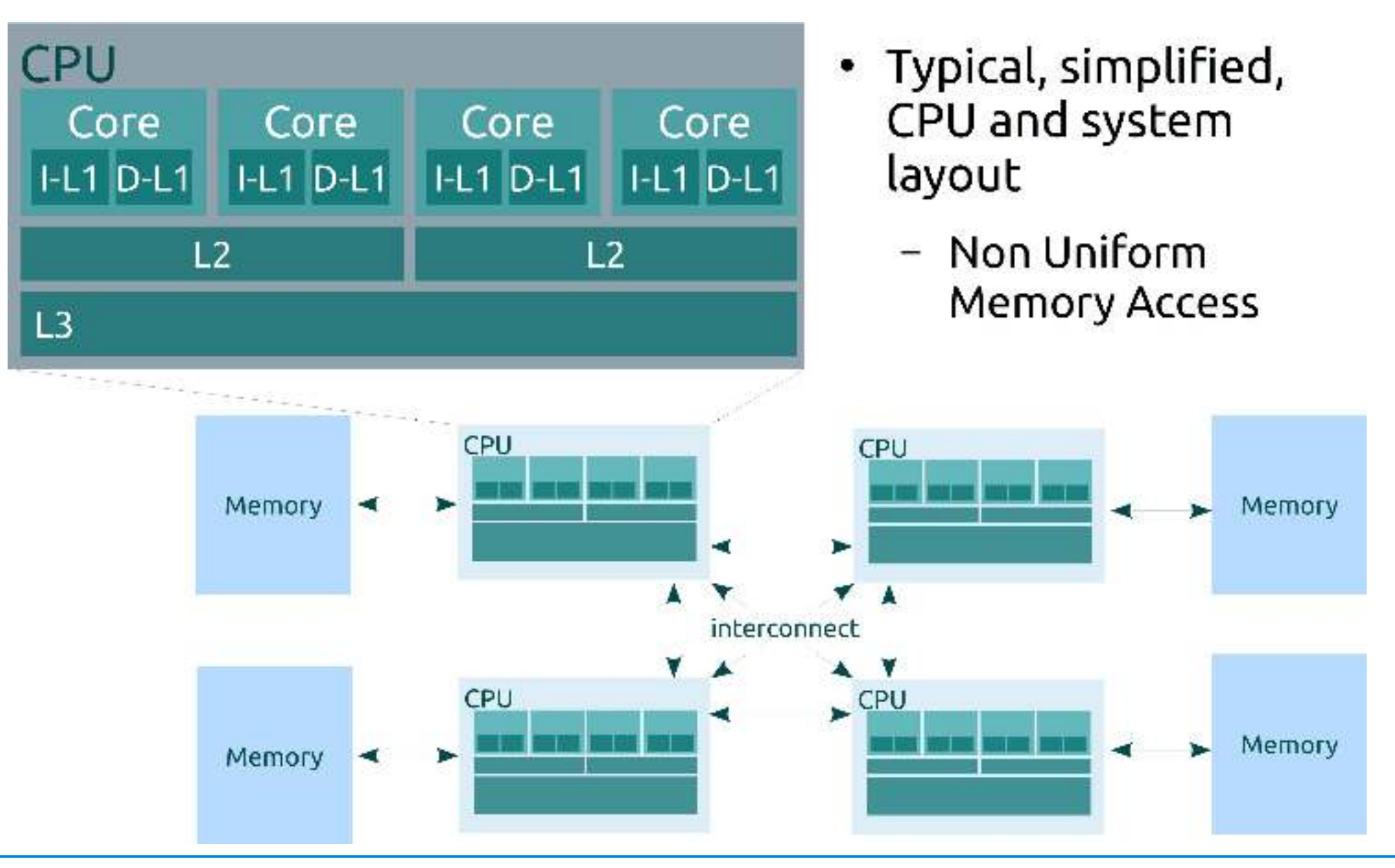

# What's the ideal memory?

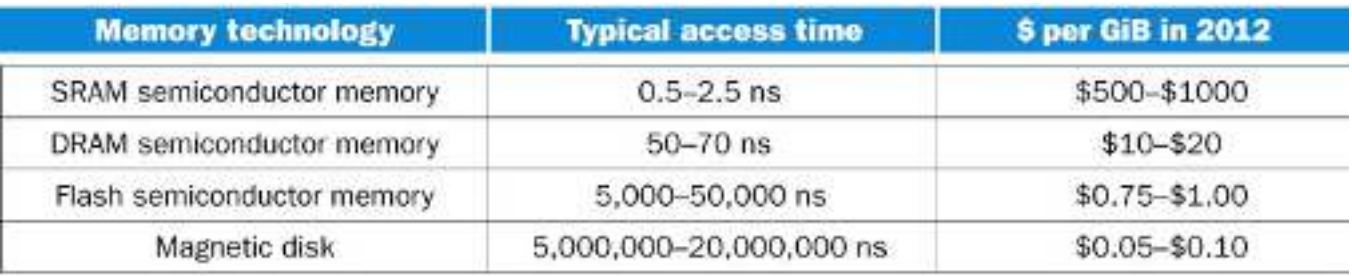

- Speed of SRAM, cost and capacity of disk
- The ideal situation can be approximated with a hierarchy of different memory types

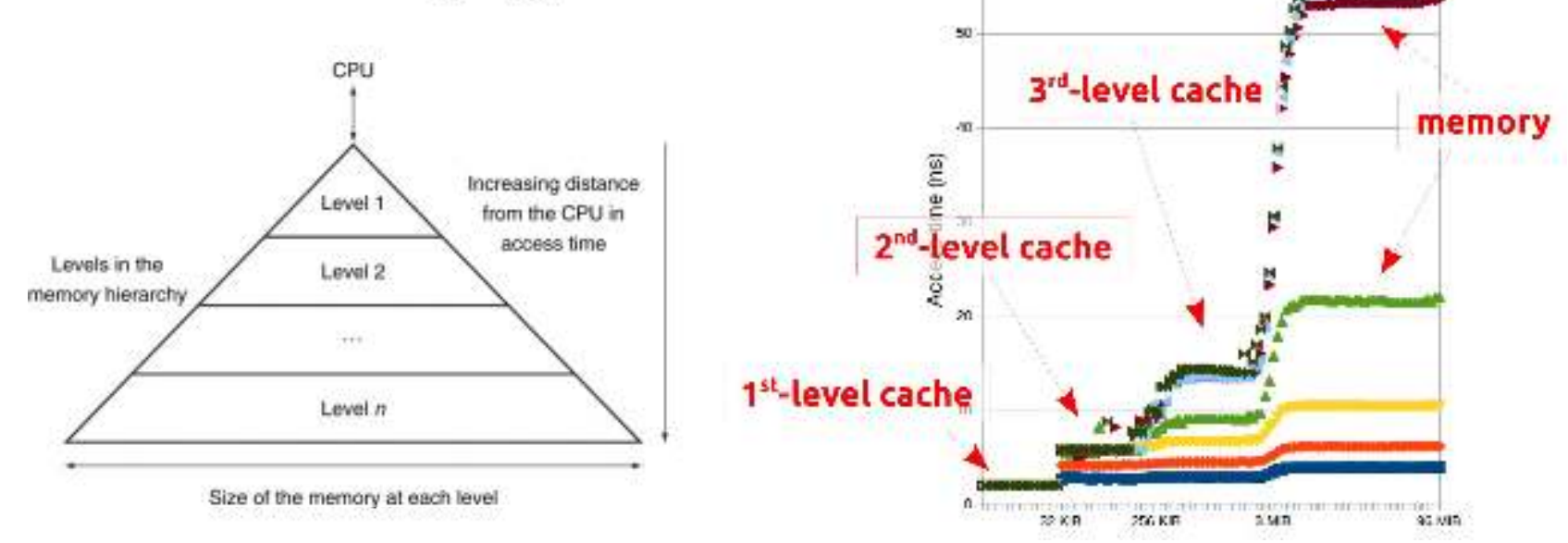

# Hierarchy levels

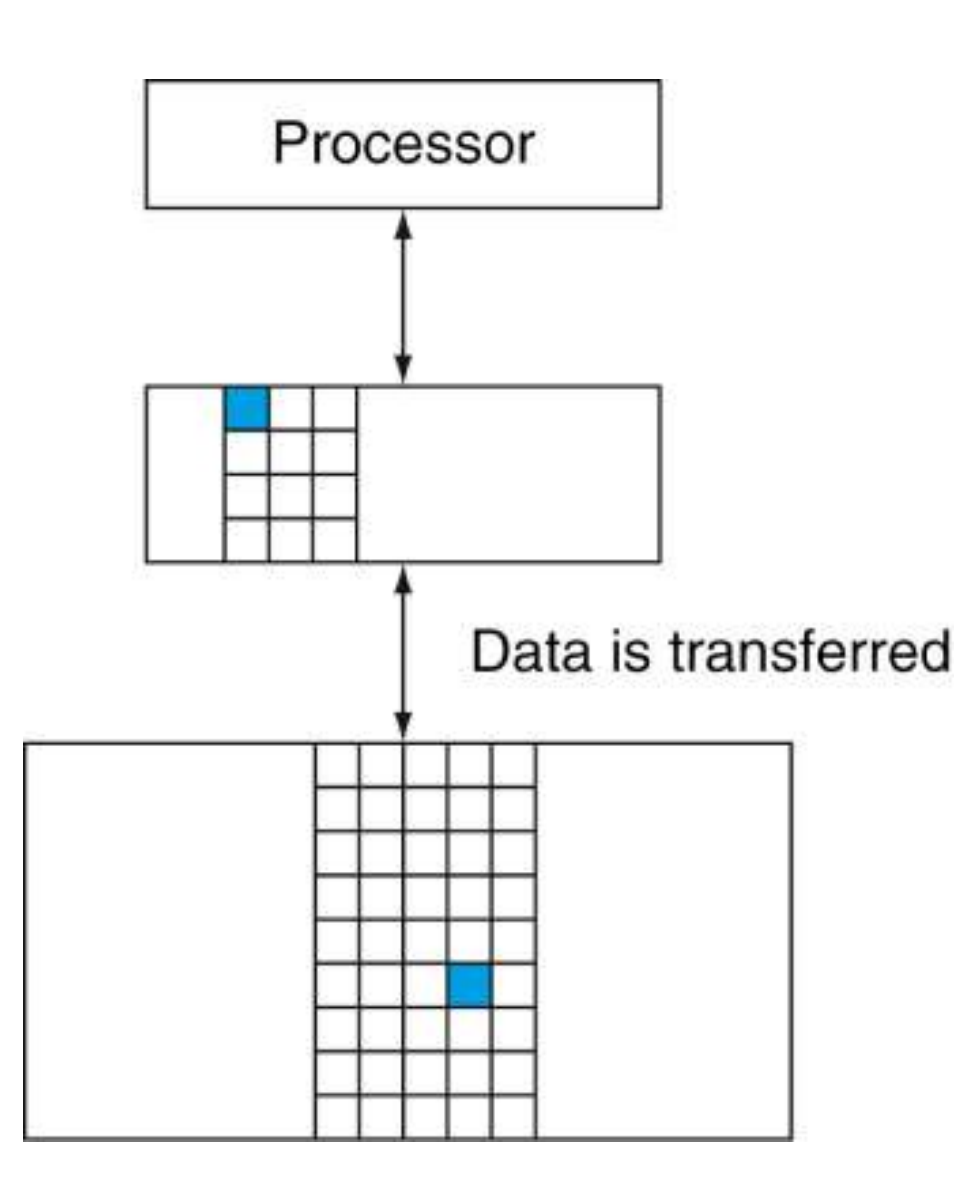

- The data is **present** in the highest level
	- *hit* hit rate = hits / accesses
- The data is **not present** in the highest level
	- *miss*: data is looked for in the lower level
	- miss penalty: the cost of getting the data
	- likely causes stalls in the execution
- Data is moved in blocks (cache lines)

# Locality principle

```
int strlen(char const* str)
int strlen(char const* str)
{
 int len = 0;
 int len = 0;
 while (*str++) ++len;
 while (*str++) ++len;
 return len;
 return len;
}
{
}
```
- Data
	- Multiple accesses to variable len
	- Scanning of array str
- Instructions
	- Repetition of the instructions corresponding to the expressions \*str++ e ++len
	- Execution of consecutive instructions

# Locality principle

- In a limited time interval a program accesses only a small part of its whole address space
- Temporal locality
	- Memory locations recently accessed tend to be accessed again in the near future
		- e.g. instructions and counters in a loop
- Spatial locality
	- Memory locations near those recently accessed tend to be accessed in the near future
		- e.g. sequential access to instructions in a program or to data in an array
- Hardware components like caches and pipelines are justified by the locality principle

# **Cache effect**

• The efficiency of a program does not depend only on the computational complexity of an algorithm...

#### **Be friendly to the cache**

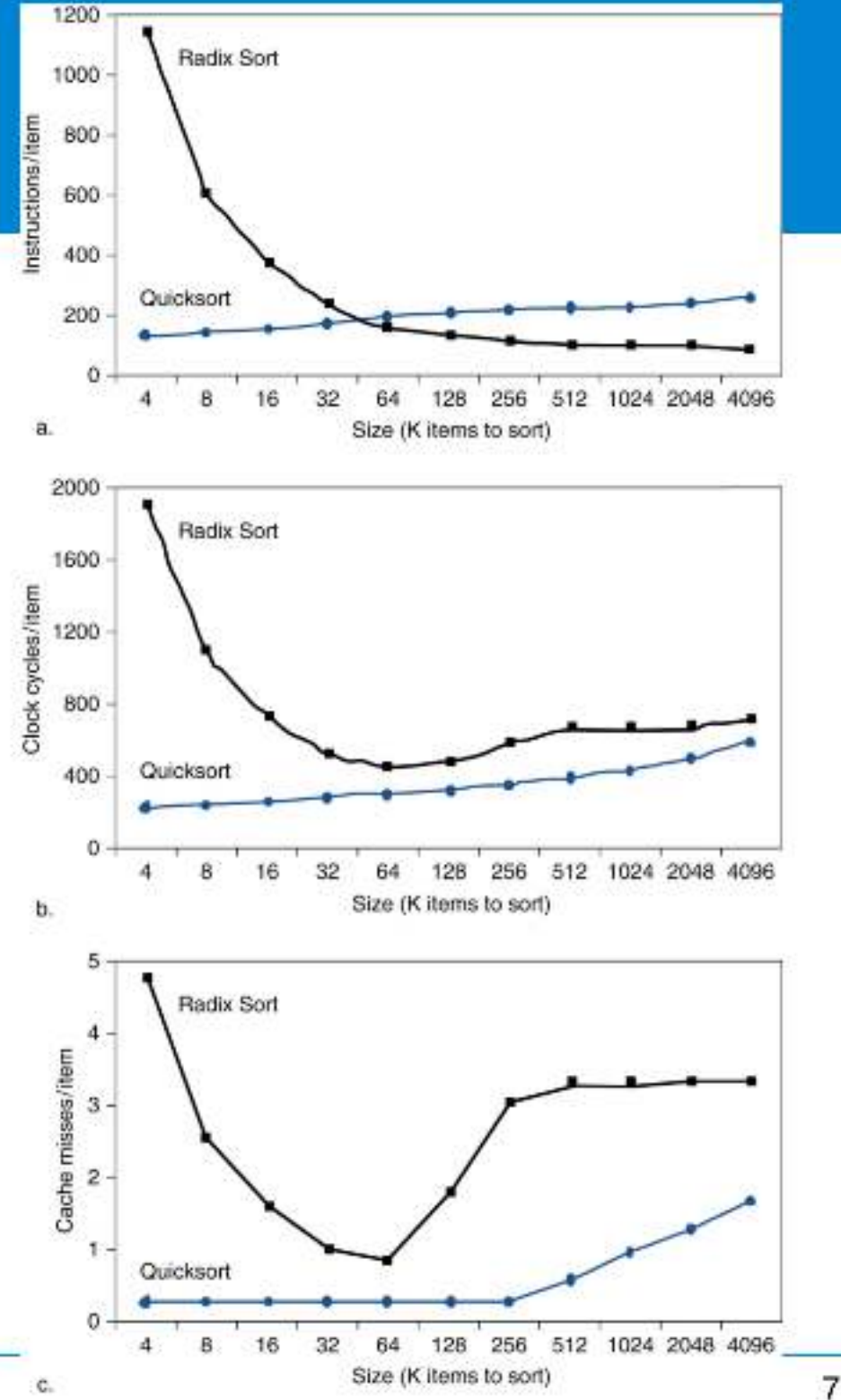

# Size of a type

- Determined statically (i.e. at compile time)
- Queried with the sizeof operator
	- returns multiples of sizeof(char), which by definition is 1
	- typically a char is 1 byte, 8 bits
- For primitive types
	- on my laptop

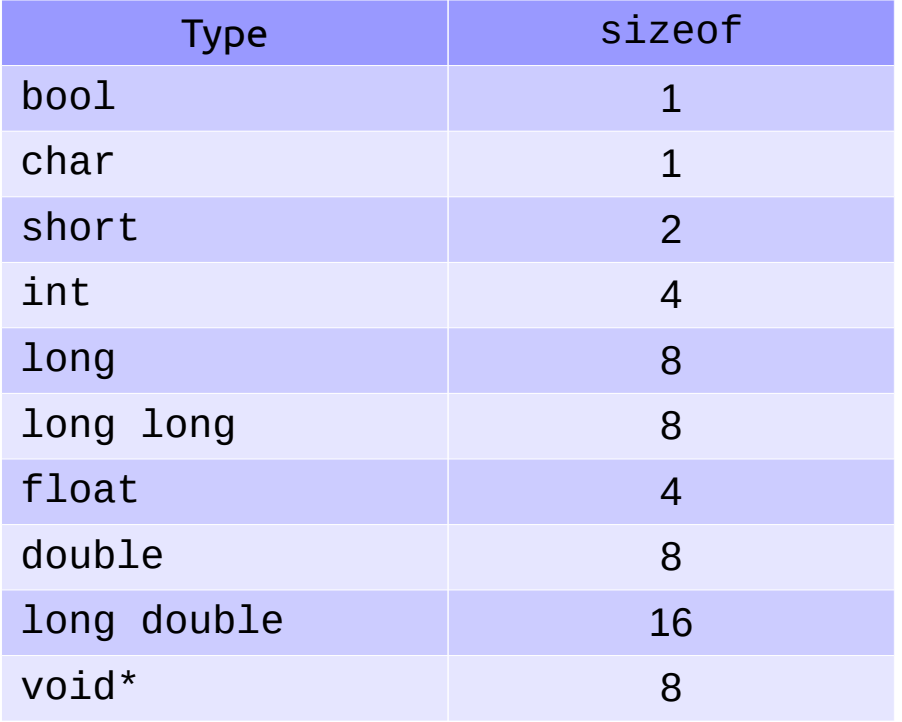

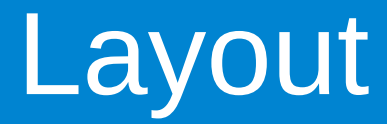

• Consider

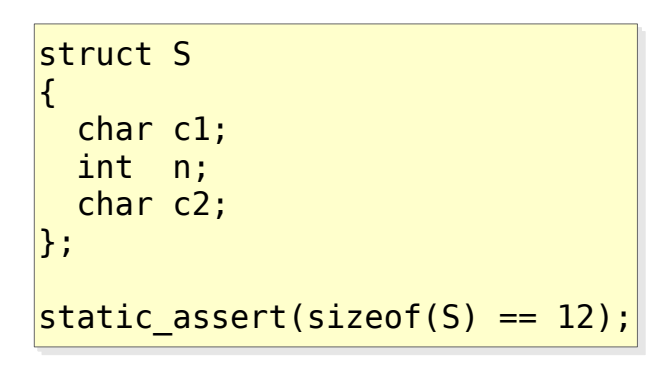

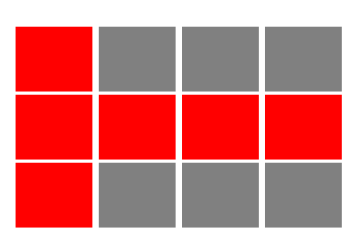

- The size is influenced by alignment constraints
	- the address of a variable of a certain type is typically a multiple of the size of that type
	- e.g. an int can reside only at an address multiple of 4

# Does it matter?

• Yes, it does

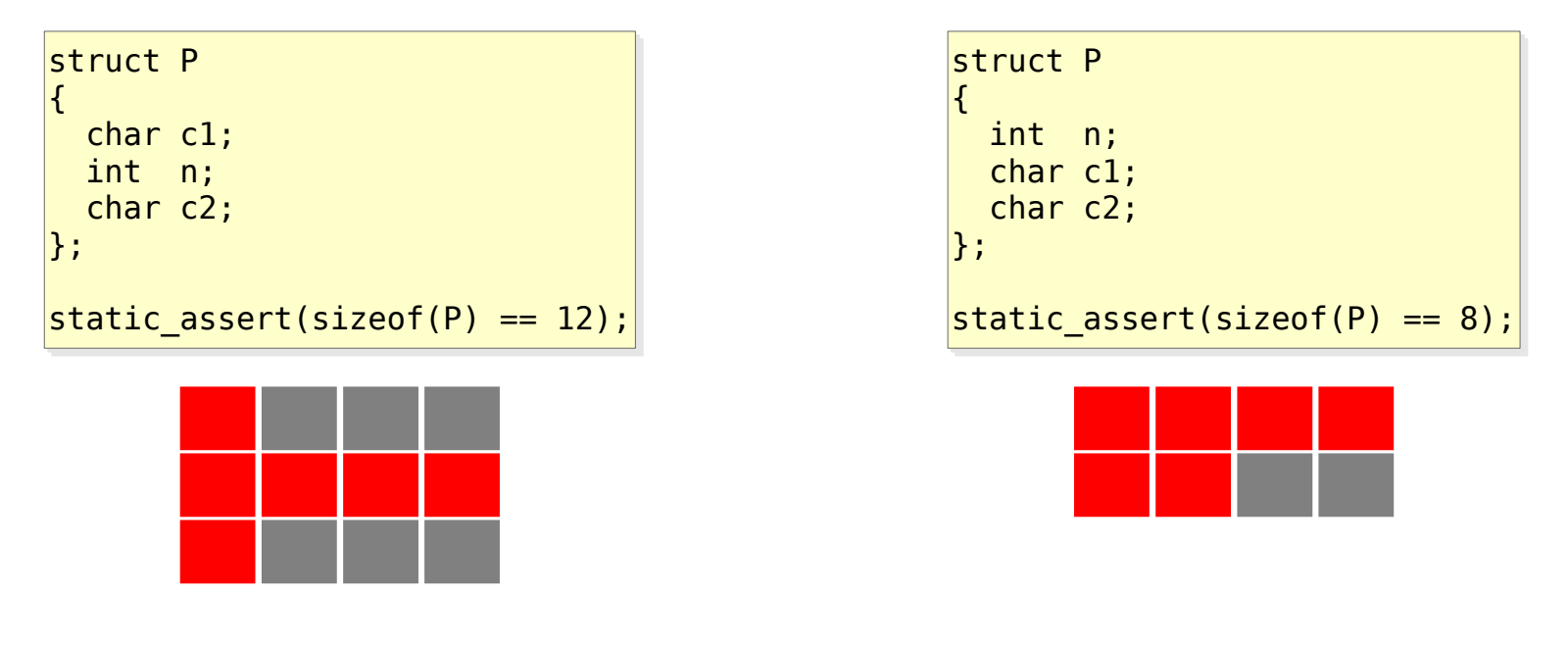

 $|vectors> v = ...;$  $sort(v.\text{begin}(), v.\text{end}(), [] (S \text{ const}, S \text{ const}) \{m\};$ 

(10'000'000 elements, on my laptop) (10'000'000 elements, on my laptop)

**\$** g++ -O3 sort\_packed.cpp && ./a.out **\$** g++ -O3 sort\_packed.cpp && ./a.out 1.83519 s 1.83519 s **\$** g++ -O3 sort\_packed.cpp -DPACKED && ./a.out **\$** g++ -O3 sort\_packed.cpp -DPACKED && ./a.out 1.40651 s 1.40651 s

## Cold data

• Consider

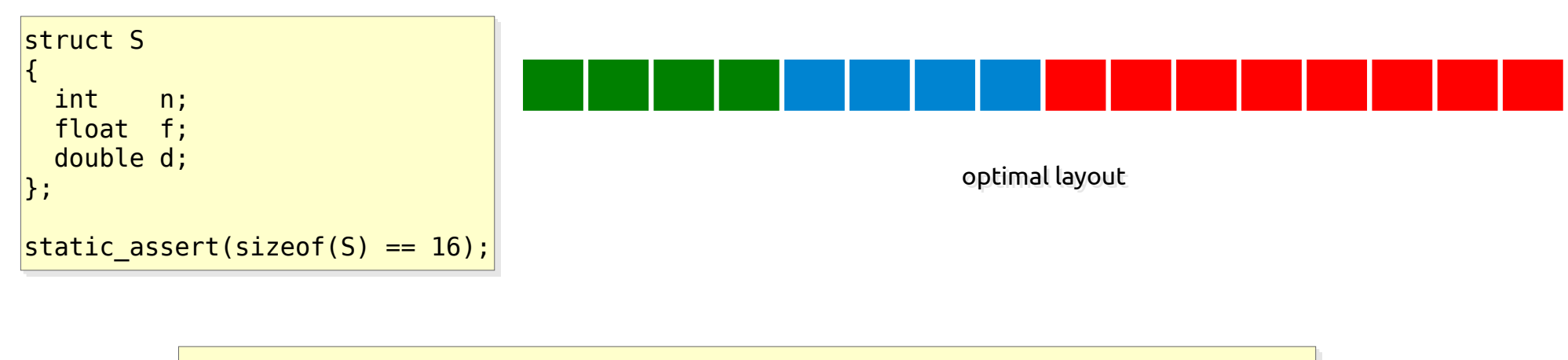

 $vecor < S> v = ...;$ sort(v.begin(), v.end(), [](S const& l, S const& r) { return **l.n < r.n**; });

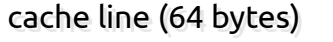

- Data is brought into the cache, but it's not used
	- NB the "usefulness" depends on the specific operation

the order depends only on S::n

#### Does it matter?

• Yes, it does

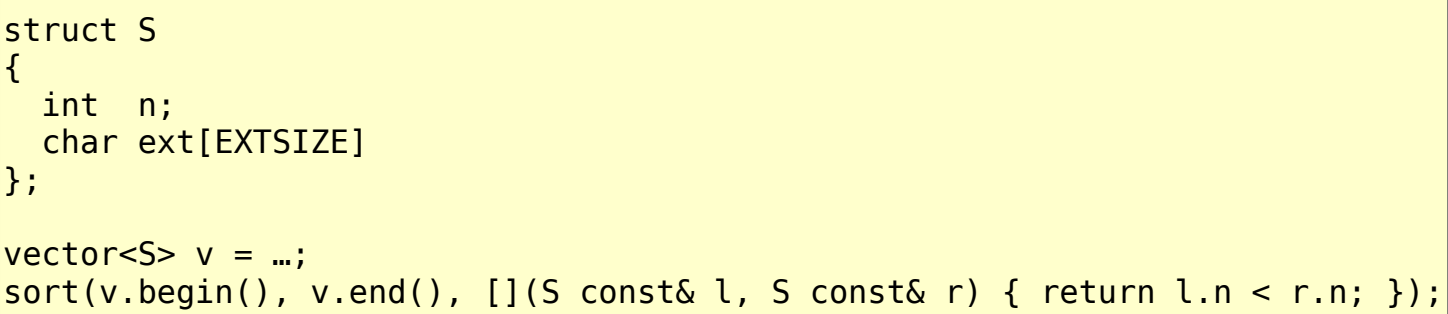

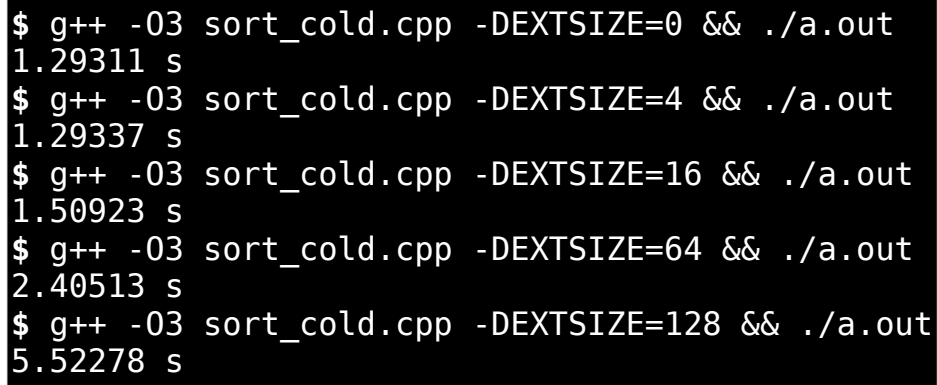

(10'000'000 elements, on my laptop) (10'000'000 elements, on my laptop)

# Alternative design techniques

#### • Externalize cold data from the data structure

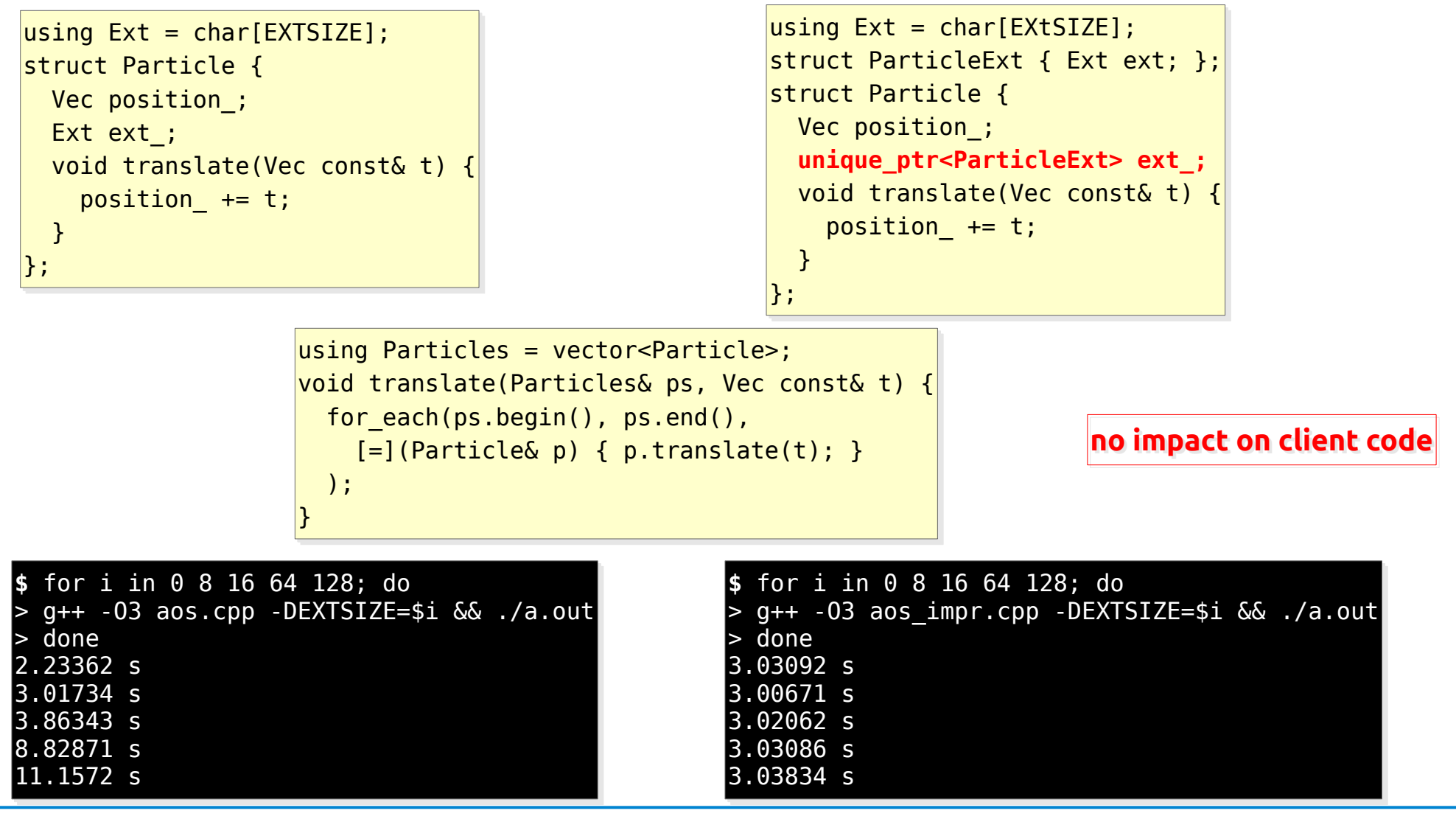

# Alternative design techniques

• Structure of Arrays instead of Array of Structures

```
struct Particle {
struct Particle {
 Vec position;
 Vec position;
 Ext ext;
 Ext ext;
 void translate(Vec const& t) {
 void translate(Vec const& t) {
 position += t;
 position += t;
 }
 }
};
};
using Particles = vector<Particle>;
using Particles = vector<Particle>;
```
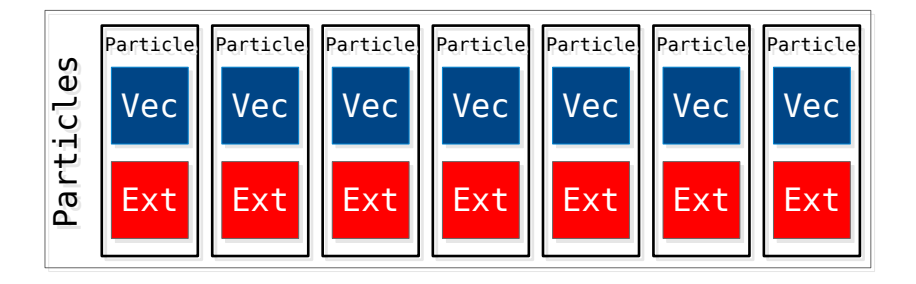

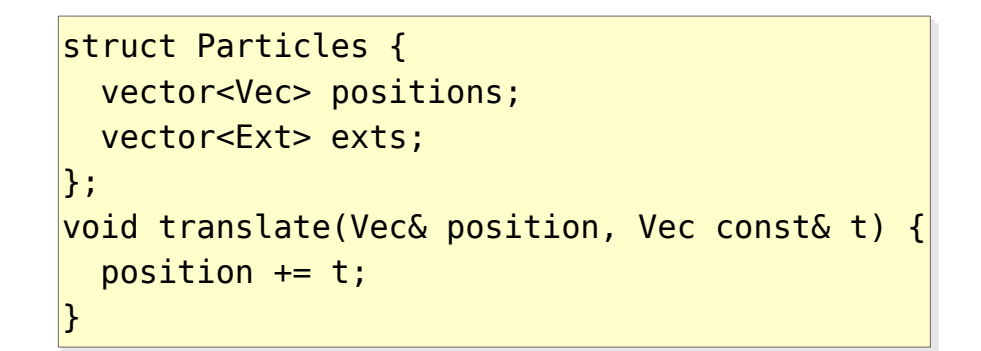

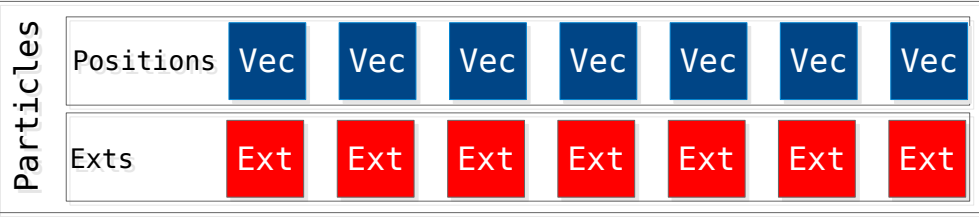

• The technique can be brought to the extreme, down to the primitive types

# Alternative design techniques

#### • Structure of Arrays

```
struct Particle {
struct Particle {
 Vec position;
 Vec position;
 Ext ext;
 Ext ext;
 void translate(Vec const& t) {
 void translate(Vec const& t) {
 position += t;
 position += t;
 }
 }
};
};
Particles v;
Particles v;
v[i].position;
v[i].position;
void translate(Particles& ps, Vec const& t) {
   for_each(ps.begin(), ps.end(),
      [-](Particle& part) { part.translate(t); }
   );
}
```
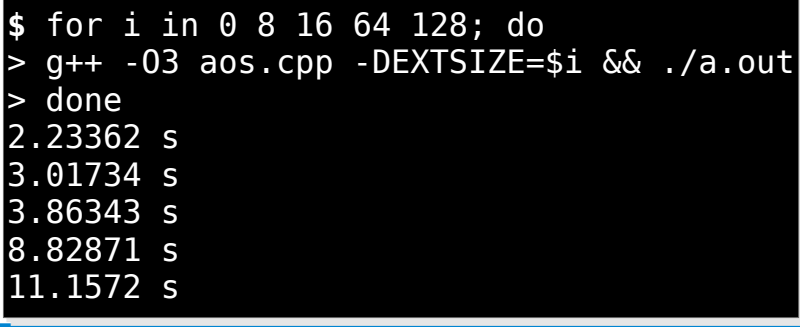

```
struct Particles {
  vector<Vec> positions:
  vector<Ext> exts:
void translate(Vec& position, Vec const& t) {
  position += t;Particles v:
                                some impact on client code
v.positions[i];
void translate(Particles& ps, Vec const& t) {
void translate(Particles& ps, Vec const& t) {
 auto& positions = ps.positions; 
 auto& positions = ps.positions; 
 for_each(positions.begin(), positions.end(),
 for_each(positions.begin(), positions.end(),
 [=](Vec& pos) { translate(pos, t); }
 [=](Vec& pos) { translate(pos, t); }
\rightarrow );
}
}
```
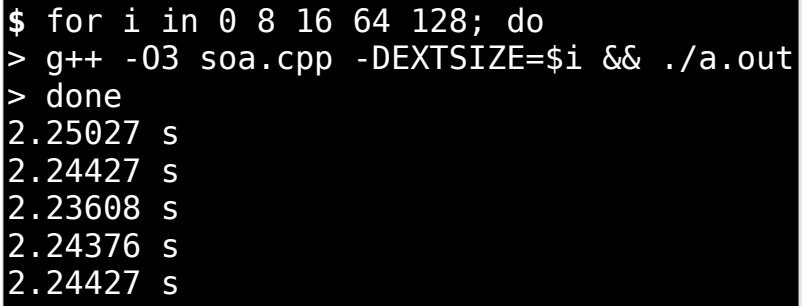

#### Hands-on

- Inspect, build and run
	- sort\_packed.cpp
	- sort\_cold.cpp
	- aos.cpp
	- aos\_impr.cpp
	- soa.cpp

# Dynamic memory allocation

- It's not always possible to know at compile time which type of objects are needed or how many of them
	- run-time polymorphism

```
struct Shape { … };
struct Shape { … };
struct Rectangle : Shape { … };
struct Rectangle : Shape { … };
struct Circle : Shape { … };
struct Circle : Shape { … };
Shape* s = nullptr;
Shape* s = nullptr;
char c;
char c;
\mathsf{cin} \gg \mathsf{c};
switch (c) {
switch (c) {
 case 'r': s = new Rectangle; break;
 case 'r': s = new Rectangle; break;
 case 'c': s = new Circle; break;
 case 'c': s = new Circle; break;
}
}
```
– dynamic collections of objects

```
int n;
int n;
cin << n;
cin << n;
vector<Particle> v;
vector<Particle> v;
for ( ; n; --n) {
for ( ; n; --n) {
 v.push_back(Particle{ … });
 v.push_back(Particle{ … });
}
}
```
# Stack vs heap: space

• Stack allocation • Heap allocation

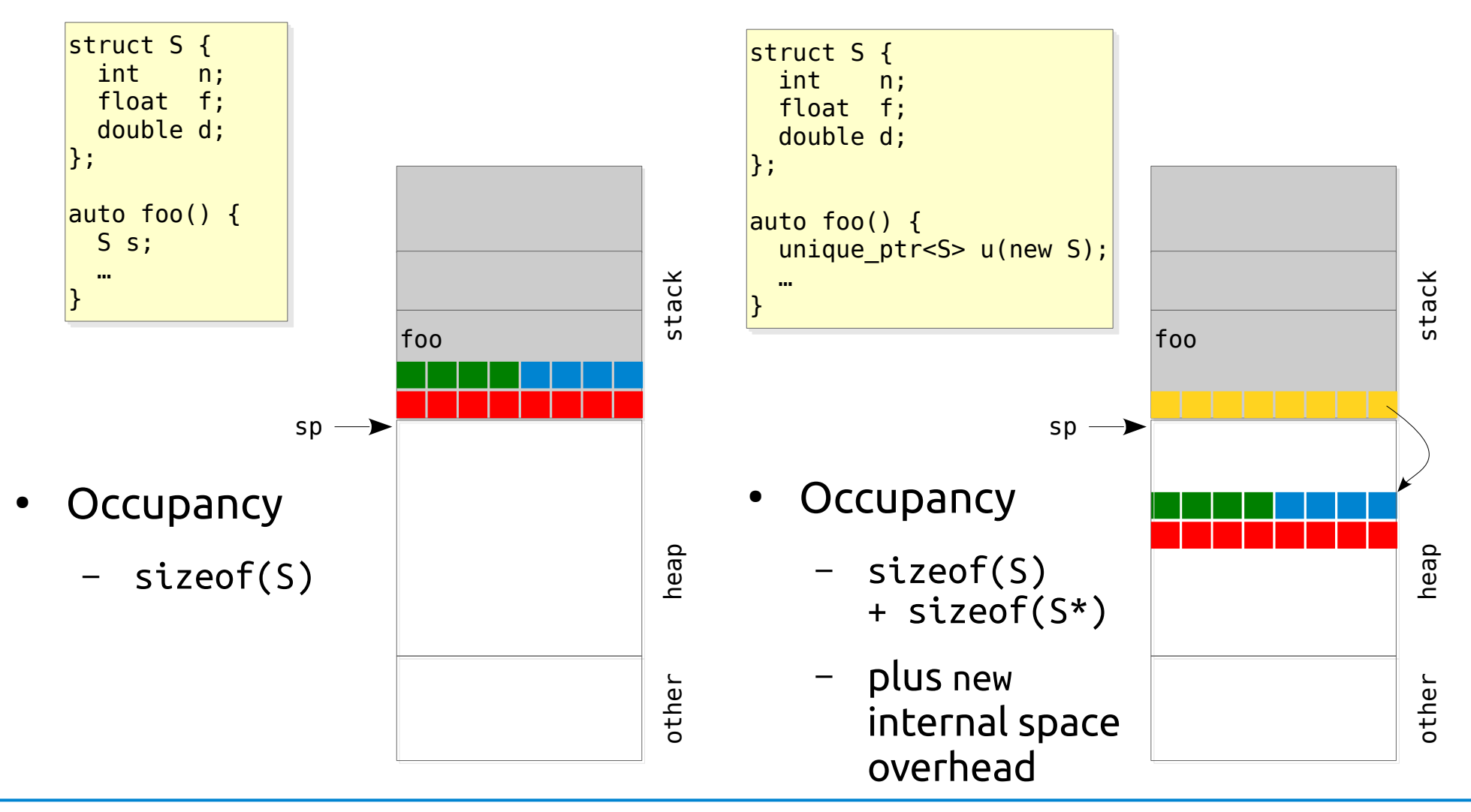

## Stack vs heap: time

#### • Stack • Heap

void stack() { int m{123}; }

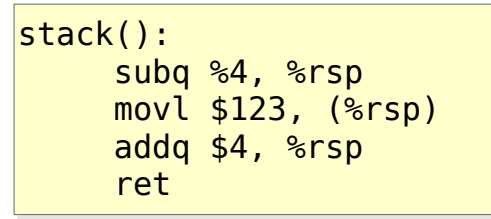

```
void heap()
{
 int^* m = new int{123};
   delete m;
}
```
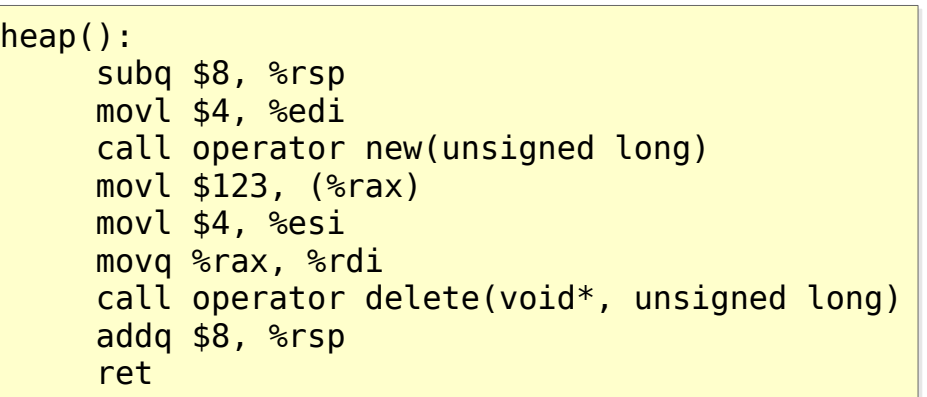

**\$** g++ -O3 heap.cpp && ./a.out 1000000 iterations: 0.0494411 s

i.e. 50 ns just to allocate/deallocate an int

# Memory overhead of std containers

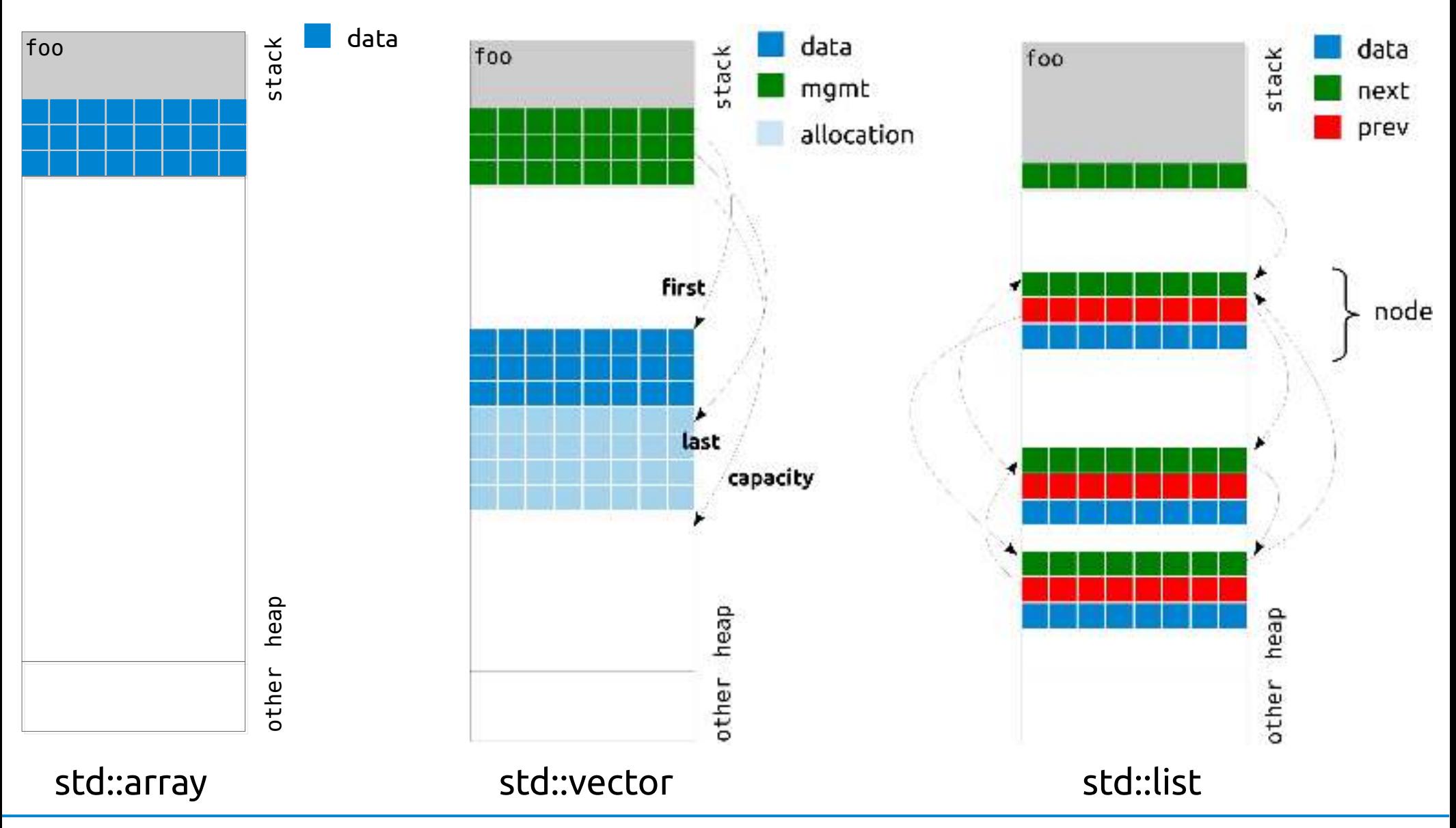

# std:: map

- Sorted associative container that contains key-value pairs with unique keys
- Search, removal, and insertion have logarithmic complexity
- Implemented as a red-black tree

```
std::map<int, double> m = {
std::map<int, double> m = {
 {123, 2.}, {456, 1.}, {789, 3.}
 {123, 2.}, {456, 1.}, {789, 3.}
};
};
m[123];
m[123];
auto n = m; // makes a full copy
auto n = m; // makes a full copy
auto o = std::move(m); // efficient move
auto o = std::move(m); // efficient move
m.find(123); // as member
m.find(123); // as member
```
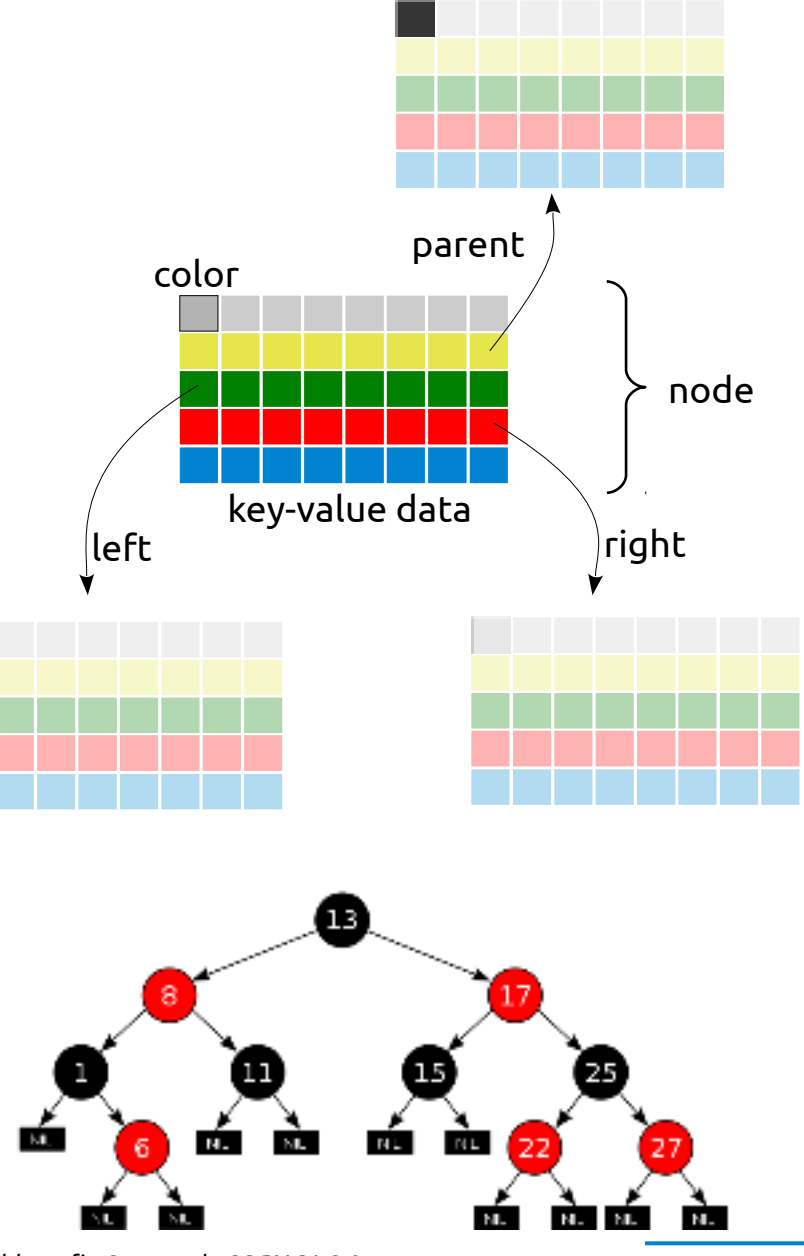

21 By Abloomfi - Own work, CC BY-SA 3.0 https://commons.wikimedia.org/w/index.php?curid=31167378

### Hands-on

- Inspect, build and run containers.cpp, also through perf
- Extend it to manage an std:: list